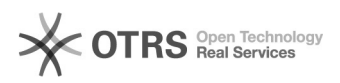

## Marken/Hersteller für Amazon-Artikel definieren und anlegen

## 16.07.2024 11:21:27

## **FAQ-Artikel-Ausdruck**

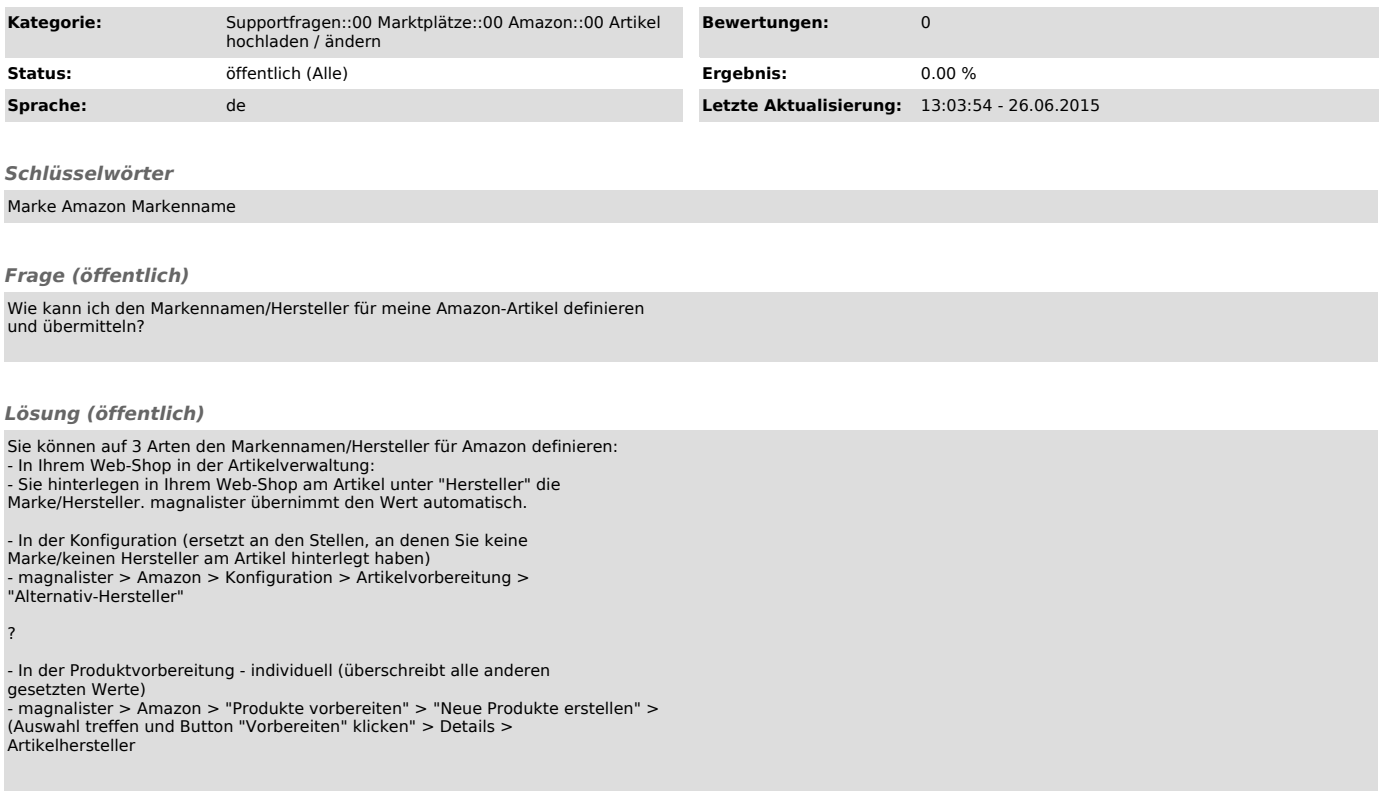